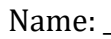

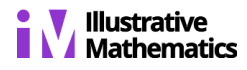

## **Classwork: Unit 5 Lesson 3**

## **Lesson 3: Creating Cross Sections by Dilating**

## **3.1: Dilating, Again**

Dilate triangle  $BCD$  using center  $P$  and a scale factor of 2.

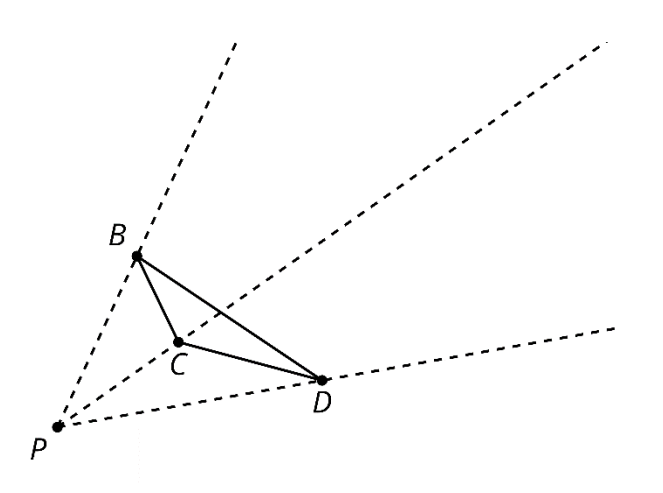

Look at your drawing. What do you notice? What do you wonder?

## **3.2: Pyramid Mobile**

Your teacher will give you sheets of paper. Each student in the group should take one sheet of paper and complete these steps:

- 1. Locate and mark the center of your sheet of paper by drawing diagonals or another method.
- 2. Each student should choose one scale factor from the table. On your paper, draw a dilation of the entire sheet of paper, using the center you marked as the center of dilation.
- 3. Measure the length and width of your dilated rectangle and calculate its area. Record the data in the table.

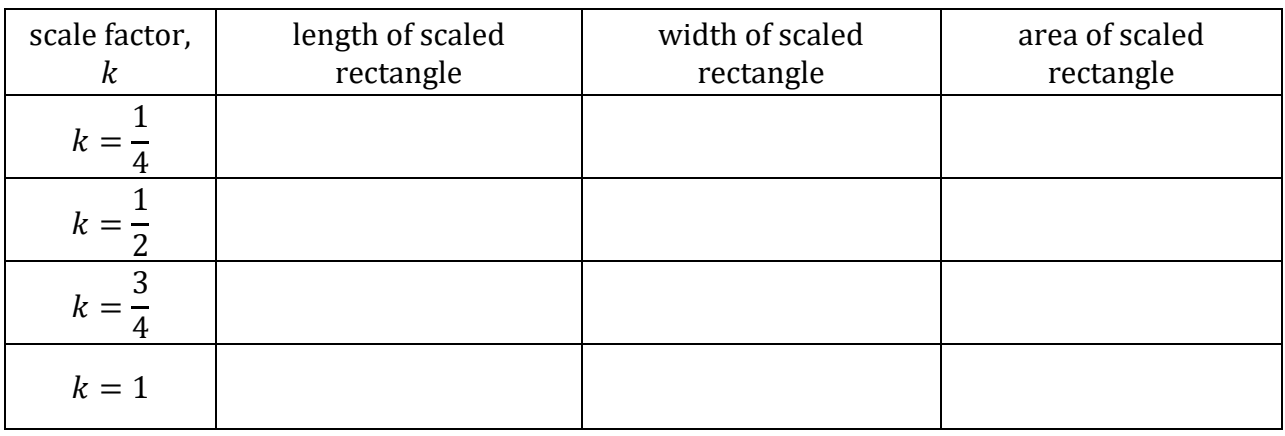

4. Cut out your dilated rectangle and make a small hole in the center.

Now the group as a whole should complete the remaining steps:

- 1. Cut 1 long piece of string (more than 30 centimeters) and 4 shorter pieces of string. Make 4 marks on the long piece of string an equal distance apart.
- 2. Thread the long piece of string through the hole in the largest rectangle. Tie a shorter piece of string beneath it where you made the first mark on the string. This will hold up the rectangle.
- 3. Thread the remaining pieces of paper onto the string from largest to smallest, tying a short piece of string beneath each one at the marks you made.
- 4. Hold up the end of the string to make your cross sections resemble a pyramid. As a group, you may have to steady the cross sections for the pyramid to clearly appear.